# YAVEON ProBatch 365

## Hazardous Substances Management

WWW.YAVEON.COM

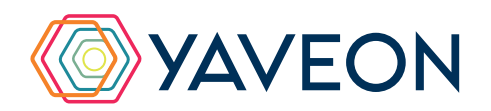

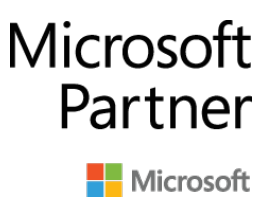

#### **Print on Sales Shipment**

Predefined hazardous substance information can be printed directly on the delivery bill and order confirmation using a standardized configuration. This document- or customer-specific setup can be made in the Corporate Design for Documents functionality of the YAVEON ProBatch 365 Base App.

#### **WHY YAVEON AND CHEMDOX / EPOS?**

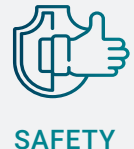

The reliable classification of hazardous substances and automatic transfer to your ERP system ensures that your data is always up-to-date.

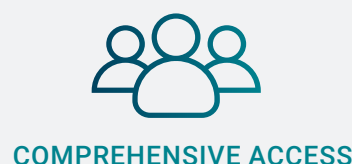

Every ERP user can access the papers. Simply assign the required access rights and you're ready to go.

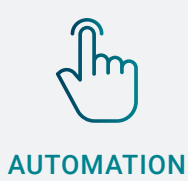

Instead of a manual dispatch, your safety data sheets are sent with a click.

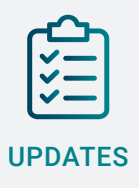

The ERP system automatically sends the new version of a safety data sheet to the relevant customers within the specified period.

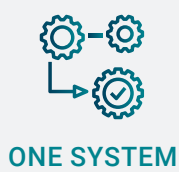

The hazardous substance information from CHEMDOX or Epos is available directly in your ERP system. You don't have to jump back and forth between two systems.

As a contract manufacturer, your company's name will not appear on the product documents. Instead, the name listed is the distributor of the product (private labeling).

The assessment and classification of products and the preparation of safety data sheets are particularly important for companies that sell hazardous substances. This is exactly where YAVEON ProBatch 365 Hazardous Substances Management comes in:

YAVEON ProBatch 365 Hazardous Substances Management provides an interface between your ERP system and prevalent Hazardous Substance Management Systems and supports you in complying with legal requirements when handling dangerous goods.

### **WHAT ARE THE BENEFITS OF YAVEON PROBATCH 365 HAZARDOUS SUBSTANCES MANAGEMENT?**

#### **Storage of the classification results**

The required safety data sheet is created on the basis of the classification. The information contained therein is collected by the interface and transferred directly to your ERP system. **Administration and shipping** 

> If required, the safety data sheet is saved as a PDF and automatically sent to specified recipients of the goods.

#### **Shipping of updated safety data sheets**

As a company that markets hazardous materials, you are obliged to inform recipients of updates up to one year after the last shipment. The ERP system recognizes which recipients are affected and completes the dispatch of the new safety data sheet for you.

#### **Management of various distributors**

#### **Formula transfer**

The composition of your products from the master data in the ERP system can be directly and easily transferred.

#### **Generation of ADR accompanying documents**

Generate safety documents for the transport of hazardous goods directly in your ERP system.

#### **Preparation of hazardous substances registers**

Thanks to the ERP system, you can clearly document which dangerous goods your employees have come into contact with and in what quantity.

#### **Preparation of fire department lists**

If required, you can access an overview of all chemicals at any time . This allows you to see at a glance which dangerous goods are currently stored.

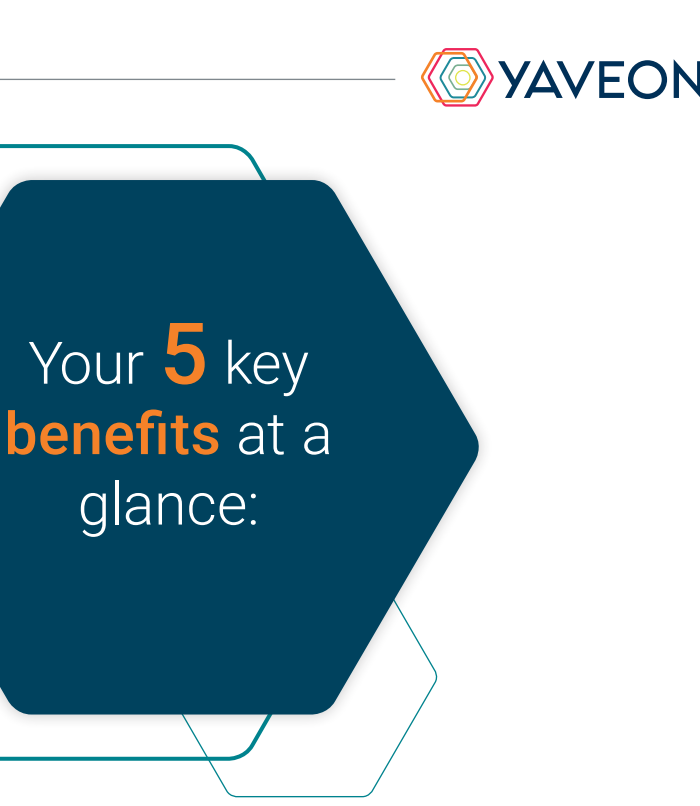

With the app, you can connect Chemdox or Epos directly to your Microsoft Dynamics 365 Business Central. Your benefits: Your company's handling of dangerous goods is made easier due to complete integration in Business Central. With this app, you always have an overview of your dangerous goods, can create all necessary documents for the transport, and dispatch the required safety data sheets.

That all sounds excellent.

But wasn't there something about a surprise?

That's right, the **YAVEON Base app:** 

It is more than a base. It is your foundation.

Define traffic light rules that change the colors based on values. For example, you can specify that fully delivered sales orders are indicated in green, while undelivered orders are indicated in red. Select the rules in the list view to highlight records.

#### **Set up traffic light rules for tables**

Red, yellow, green - we all know the traffic light principle. In the Base app, the colors make your life easier by acting as a visual reinforcement.

- **Items**
- Vendors
- **Customers**
- Inventory Summary
- Purchase Lines
- Sales Lines

You can set up the traffic light rules for the following tables:

#### **Set up extended texts**

Whether for master data or purchase and sales documents: Define extended texts for accounts payable, customers, G/L accounts, items, and resources. You want an automatic transfer to purchase and sales documents? No problem. Discover even more benefits by using extended texts in other YAVEON apps, for example, Research and Development, Warehouse Management, Sales & Purchase, and Quality Assurance.

#### **Set up master data features**

Assign features with a specific value to an item. You can also set up features whose value is calculated via a formula based on the values of other features.

Do you want to search for items with specific features? Just use the feature search. You can filter an item list so that only the items that match the criterion are displayed.

For even more benefits, combine the function with other YAVEON apps, for example, Quality Assurance and Manufacturing.

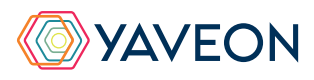

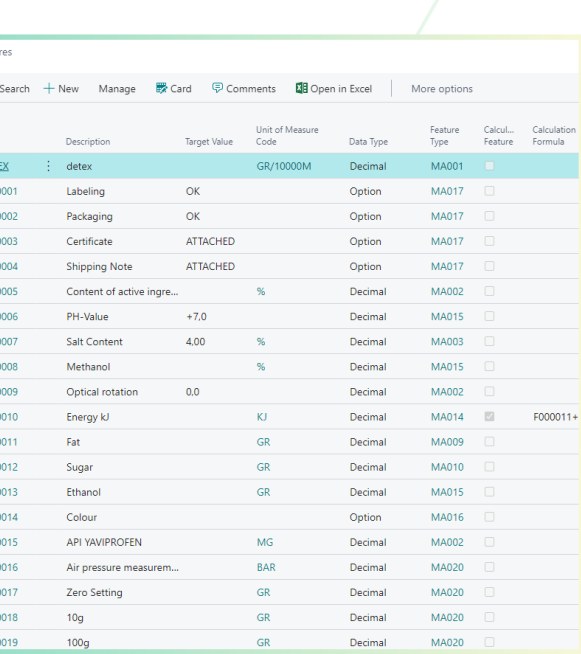

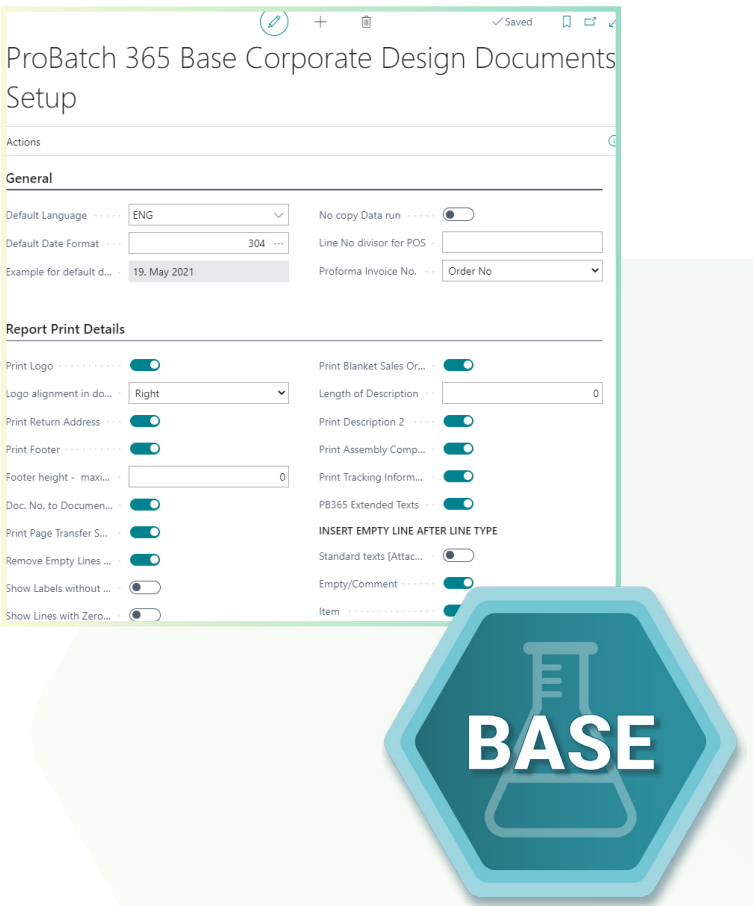

## **THE YAVEON PROBATCH 365 BASE APP**

#### **Set up a corporate design for your documents**

Choose the layout that suits your company best and use it for diverse purchase, sales, and stock transfer documents.

Do you need the edited document in another language? No problem. Simply choose from the languages assigned to the labels for fields and columns and add document and field names. With one click, the finished document is ready.

To add information, choose which columns and fields to print on the document.

If you don't like the order of the columns, just change them according to your preference.

For even more benefits, extend the function for other YAVEON apps, for example, Trade, Hazardous Substances Management, Warehouse Management, Manufacturing, and Lot Management.

#### **Get an overview with the inventory summary**

With the Inventory Summary, you always have an overview of the current inventory - sorted by item, batch, location, and storage space. Would you like an up-to-date status report of your inventory? You've got it - because all of the information about your inventory is in one place and is automatically updated with every posting. It is your information center for warehouse managers, clerks, and production planners.

For even more benefits, add columns for other YAVEON apps, for example, Lot Management, Warehouse Management, Manufacturing, and Hazardous Substances Management.

#### **Extend the authorization management of Microsoft Dynamics 365 Business Central**

Do you want to combine permission sets in the system and even be able to exclude certain rights? With Permission Set Management, this is possible.

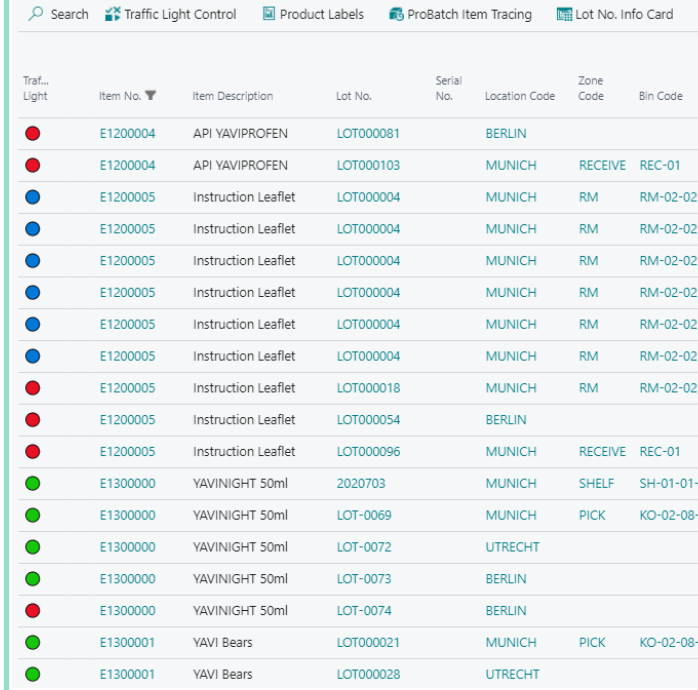

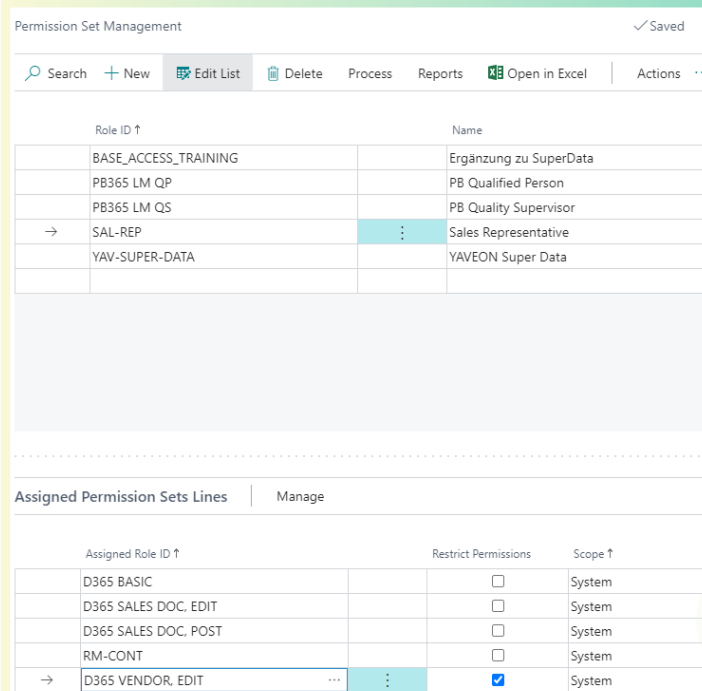

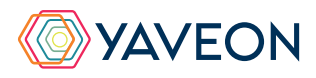

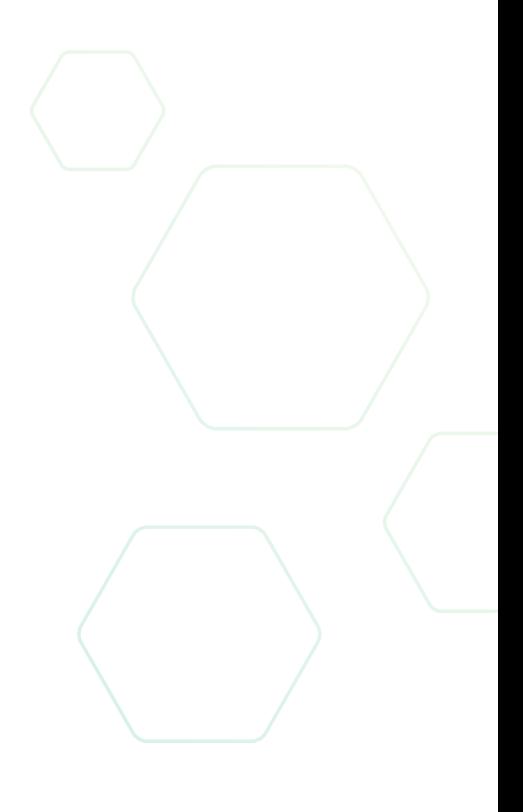

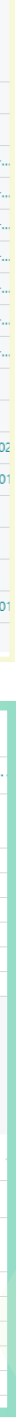

## **THE YAVEON PROBATCH 365 BASE APP**

#### **YAVEON GERMANY**

Schweinfurter Str. 9 97080 Wuerzburg Phone.: +(49) 931 46 555-0 & +(49) 151 29252990 info@yaveon.com

#### **YAVEON SWITZERLAND**

Saegereistr. 27 CH-8152 Glattbrugg info@yaveon.ch